## **Schnittstellenkonfiguration Digitalröntgen: Cliniview**

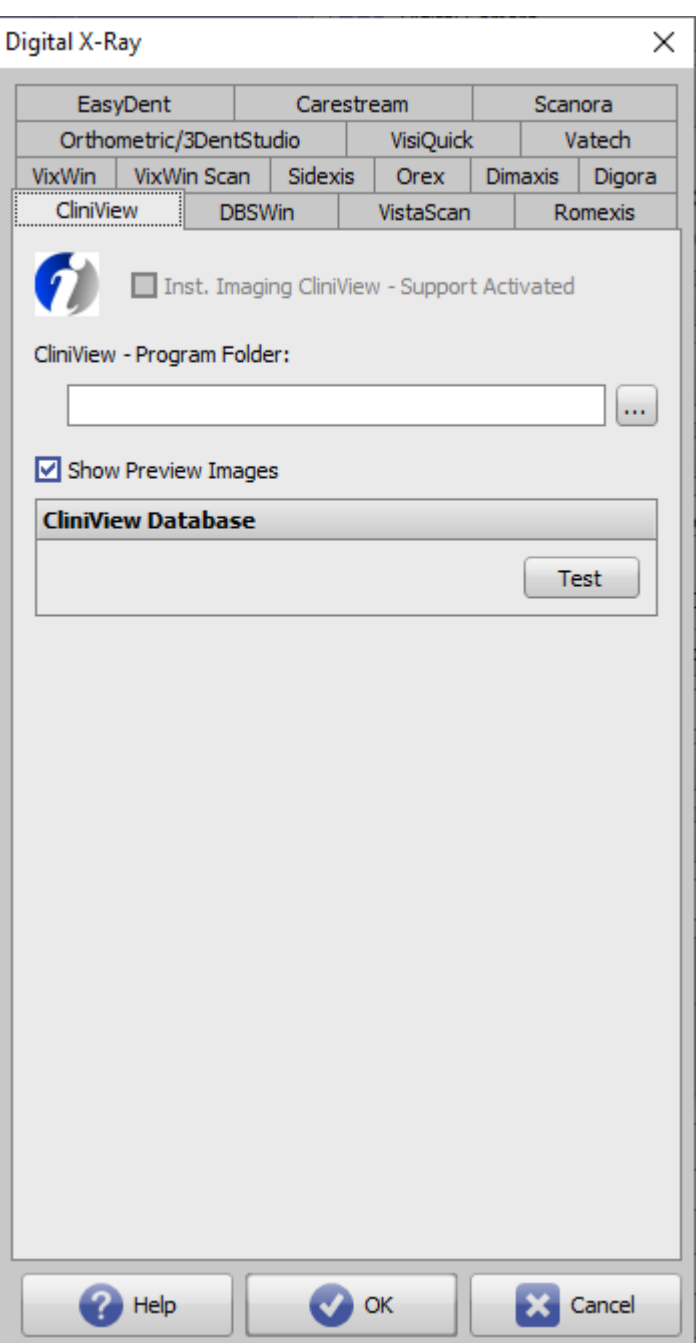

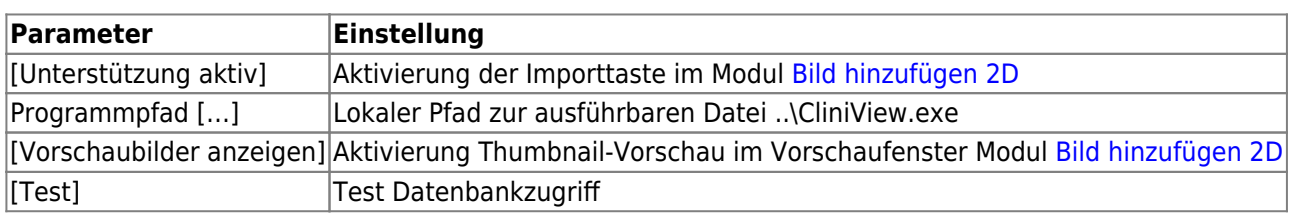

From: <http://www.onyxwiki.net/>- **[OnyxCeph³™ Wiki]**

Permanent link: **<http://www.onyxwiki.net/doku.php?id=cliniview>**

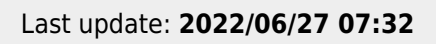

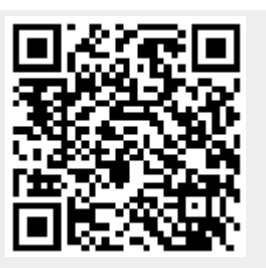